## **TRIÁNGULOS.**

**T1.** En un triángulo isósceles de 12 cm de base y 10 cm de altura se inscribe un rectángulo, de forma que uno de sus lados esté sobre la base del triángulo y dos de sus vértices sobre los lados iguales. ¿Qué dimensiones tendrá el rectángulo de área máxima?

**T2.** De todos los triángulos de 10 cm de hipotenusa, ¿cuál es el que mayor área tiene y cuánto mide ésta?

**T3.** De todos los triángulos rectángulos cuyos catetos suman 10, halla las dimensiones de aquel cuya área sea máxima.

**T4.** Entre todos los triángulos isósceles de perímetro 30 cm, ¿cuál es el de área máxima?

**T5.** Un triángulo isósceles tiene el lado desigual de 12 cm y la altura relativa a es lado de 5 cm. Encuentra un punto sobre la altura de modo que la suma de distancias a los tres vértices sea mínima.

**T6.** Si a y b son los catetos de un triángulo rectángulo cuya hipotenusa es 1, halla el mayor valor de 2a+b.

**T7.** Un triángulo isósceles está inscrito en una circunferencia de radio R. Suponiendo el ángulo α en el vértice, comprendido entre 0 y  $\pi/2$ , tal como se indica en la figura. ¿Cuál es el triángulo de perímetro mínimo?  $\alpha$ Mar y v solv de Za+b.<br>
As providentes de un mangiale recumpanto expansional de v<sub>1</sub>, mando en al de radio R. Suponiendo el angulo  $\alpha$  en el vértice, com-<br>
1. Un triángulo isósceles está inscrito en una circunferencia<br>
el

**T8.** Determina las dimensiones del triángulo isósceles de área máxima inscrito en una circunferencia de radio 12 cm.

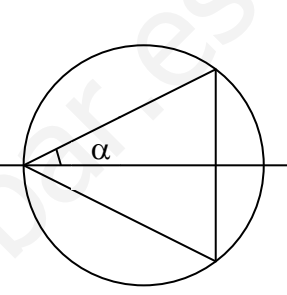

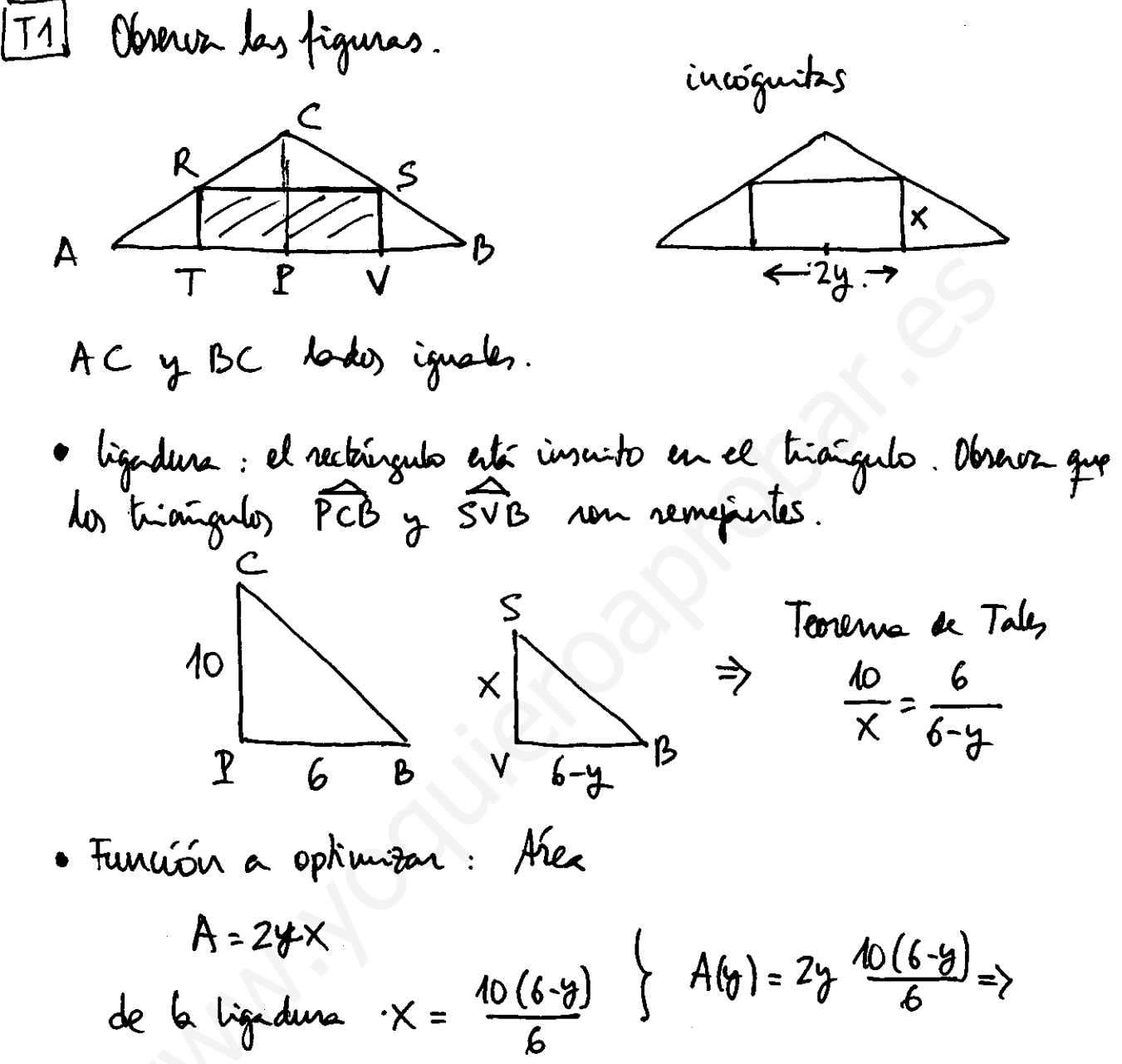

$$
A(y) = \frac{120y - 20y^2}{6} = \frac{60y - 10y^2}{3}
$$

Denivadas:  $A'(y) = \frac{60 - 204}{3}$  $A''(y) = \frac{-20}{3}$ 

(ambiaán de exhemo 
$$
A^1 = 0 \Rightarrow \frac{60-204}{3} = 0 \Rightarrow |y=3|
$$
  
 $A^1 \cdot (3) = \frac{-20}{3} < 0$  Máximo.

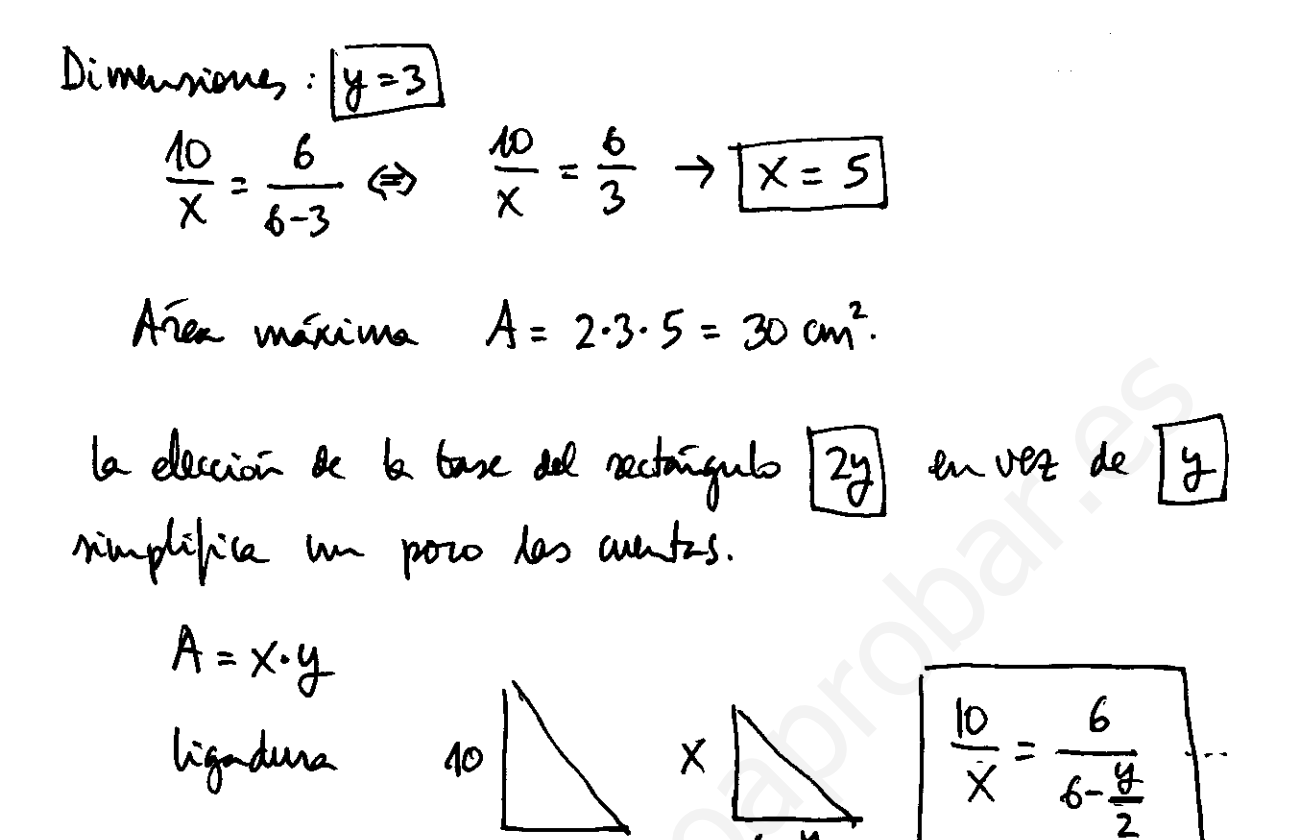

\n- \n**172** (b) divide 1.64, 100\n 
$$
\times
$$
 100\n  $\times$  101\n  $\times$  102\n  $\times$  103\n  $\times$  104\n  $\times$  105\n  $\times$  106\n  $\times$  107\n  $\times$  108\n  $\times$  109\n  $\times$  100\n  $\times$  101\n  $\times$  102\n  $\times$  103\n  $\times$  104\n  $\times$  105\n  $\times$  106\n  $\times$  107\n  $\times$  108\n  $\times$  109\n  $\times$  100\n  $\times$  100\n  $\times$  101\n  $\times$  101\n  $\times$  102\n  $\times$  103\n  $\times$  104\n  $\times$  105\n  $\times$  106\n

 $\frac{1}{2}$ 

13. Obxura d dibyfo

\nx

\n• Variable: catch 
$$
(x,y)
$$

\n• liquidura o restriction:  $\frac{x+y-10}{x+y-10}$ 

\n• Itunioón a optimization: ofte al triangulo  $f = \frac{1}{2}x+y$ 

\n• Se *intuobae la ligeduna en la* funuño:

\n $x = 10 - y \rightarrow \frac{1}{3}(y) = \frac{1}{2}(10-y) \cdot y = \frac{1}{2}(10y-y^2)$ 

\n•  $f^{n}y \geq \frac{1}{2}(10-2y) = f^{n}(y) = -y$ 

\n. (Multiplying the extenna  $f'(y) = 0 \rightarrow 10-2y = 0 \rightarrow \boxed{y-5} = f^{n}(5) = -5 < 0 \rightarrow \text{mércima}$ 

\n. Subtracting  $y = 5y - \frac{1}{2}x = 10 - 5 = 5y$ 

\nFor instance  $(An) \cdot An = \frac{1}{2}5 \cdot 5 = \frac{25}{2}y$ 

 $u \equiv$  unideder.

- Se reduce el producto a un rolo radical por sensiblez: 10 extremos Función a optimizar  $|f(y)| = 225y^2 - 30y^3$
- · Fz 2ª deninda  $f''(y) = 450 - 180y$  $f'(y) = 450y - 90y^2$
- · Condition de extremo  $f' = 0 \rightarrow 450y - 90y^2 = 0 \Leftrightarrow 90y \cdot (5 - y) = 0 \Rightarrow \begin{cases} 0 & = 0 \\ y = 5 \end{cases}$ la returión y = 0 no tiene sentido (no habría triangulo)  $f''(5) = 450 - 180.5 < 0 \rightarrow \text{m}$ 
	- · Colución.

$$
y=5 \rightarrow X = 15-5=10 \text{ cm}.
$$
  
A=y.  $\sqrt{x^{2}y^{2}} \rightarrow A_{M} = 5. \sqrt{10^{2}-5^{2}} = 5. \sqrt{75} = 25\sqrt{3} \text{ cm}^{2}$   
When g we take  $k$  un having the equation.

Nota: es preferible degra une bado dorigual 24 para que quede més  $\begin{bmatrix} x & h^{2} \ h^{2} & h^{3} \end{bmatrix}$  :  $x^{2} \cdot (-1)$  $x/\sqrt{x}$ 

[T5] assure la figura Sea P el punto turcado: queda<br>completamente determinado por d (dis- $\widehat{P}$   $\left| \widehat{a} \right|$ terrin del bodo denigual a P)  $d = \text{variable}$  $f = |AP| + |BP| + |CP|$ . = función a optimizar  $|AP| = |BP|$  $|PB| = \sqrt{6\frac{2}{4}d^2} = \sqrt{36 + d^2}$ .  $|cP| = 5-d.$  $f(d) = 2\sqrt{36+d^2+5-d}$ ·  $A^2 y 2^2$  derivates<br> $f'(k) = 2 \cdot \frac{2d}{\sqrt{3k+d^2}} - 4 = \frac{2d}{\sqrt{36+d^2}} - 4$ .  $f''(\lambda) = \frac{2 \cdot \sqrt{36 \cdot d^2 - 2d \cdot \frac{2d}{2\sqrt{36 \cdot d^2}}}}{(\sqrt{36 \cdot d^2})^2} = \frac{2 (\sqrt{36 \cdot d^2})^2 - 2d^2}{(36 \cdot d^2) \cdot \sqrt{36 \cdot d^2}}$  $f''(d) = \frac{72}{(36 \cdot 12)^{3/2}}$ · Condición le extremo:  $f' = 0 \rightarrow$  $\frac{2d}{\sqrt{36+d^2}} - 1 = 0 \longrightarrow 2d = \sqrt{36+d^2} \Leftrightarrow (2d)^2 = (\sqrt{36+d^2})^2$ 

$$
4d^{2}=36+d^{2} \rightarrow 3d^{2}=36 \rightarrow d^{2}=12 \Rightarrow d=\sqrt{12}
$$
  

$$
f''(\sqrt{12})>0 \rightarrow \text{minimo.}
$$

 $\sim$  1

6*dimíón* :  
\n
$$
d = \sqrt{12} = 2\sqrt{3} \text{av.}
$$
  
\n60.64  
\n $d = \sqrt{12} = 2\sqrt{3} \text{av.}$   
\n $= 2\sqrt{48} + 5 - \sqrt{12} = 8\sqrt{3} + 5 - 2\sqrt{3} = 6\sqrt{3} + 5$   
\n $= 2\sqrt{48} + 5 - \sqrt{12} = 8\sqrt{3} + 5 - 2\sqrt{3} = 6\sqrt{3} + 5$ 

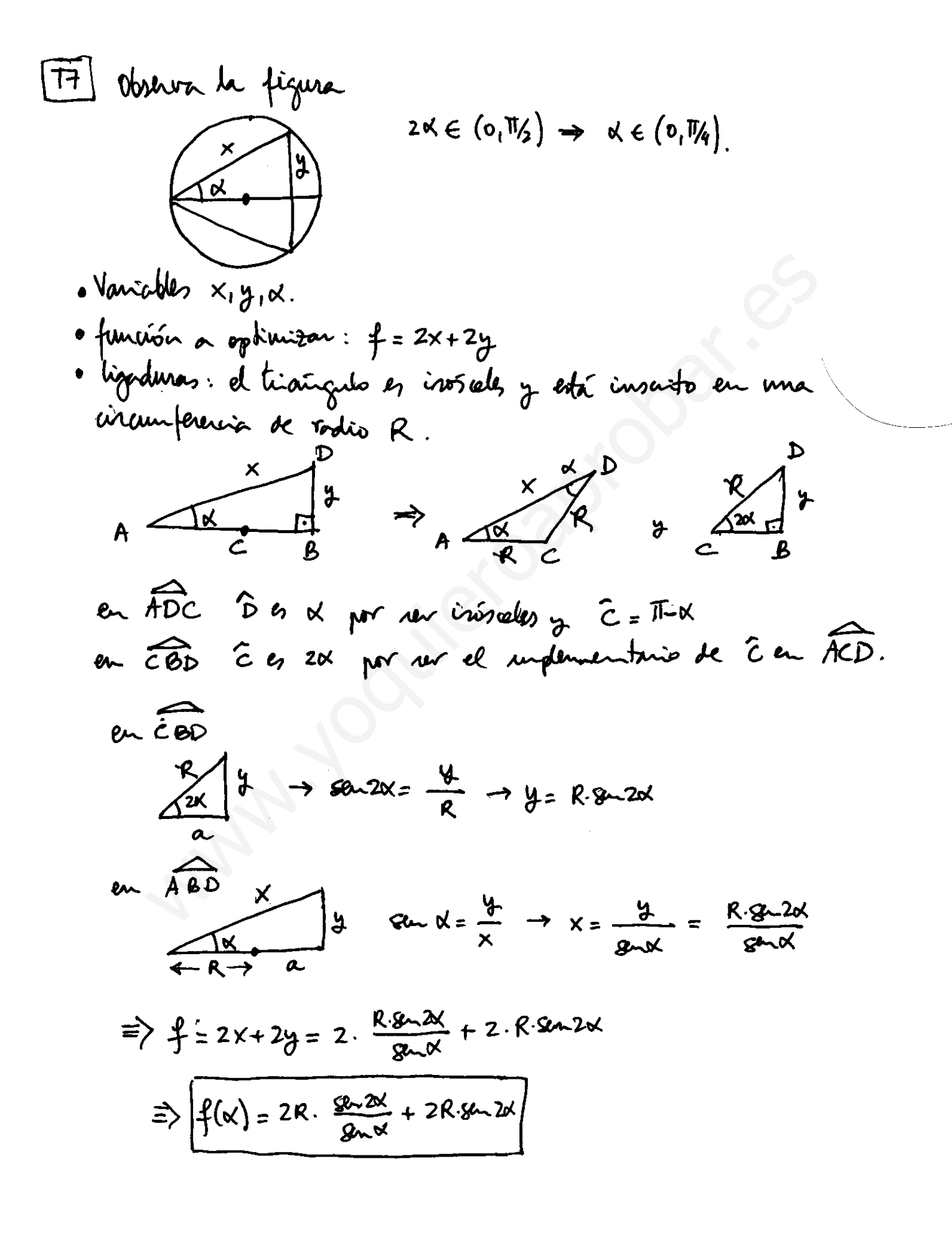

.  $45$  2 leniadas  $f'(x) = -4R \text{mod} + 4R \text{cos} 2x$  $f''(x) = -4R$  and  $-8R$  and · Condición de extremo:  $f(x)=0 \rightarrow -4Rg(x)+4Rf(x)$  2x = 0  $\rightarrow$ With = sen of  $\leftarrow \infty$  to  $^{2}$ d - send  $\leftarrow$  $1-8n^{2}x - 8n^{2}x = 8n^{2}x + 28n^{2}x + 2n^2x - 1 = 0$  $m \propto = \frac{-1 \pm \sqrt{(-1)^2 - 4 \cdot 2 \cdot (-1)}}{2 \cdot 2} = \frac{-1 \pm 3}{4} = \sqrt{\frac{-1}{1/2}}$ Aud = - 1 -> d =  $\frac{3\pi}{2}$  {imposible  $d \in (0, 0/4)$  } An  $\alpha = \frac{d}{2} \longrightarrow \boxed{\alpha = \frac{\pi}{6}}$  or  $(\pi - \frac{\pi}{6}) > \frac{\pi}{4}$  impossible)  $f''(\frac{\pi}{6}) = -4R \cdot 4\pi \cdot \frac{\pi}{6} - 8R \cdot 8\pi \cdot \frac{\pi}{3} < 0$  pues  $\pi \frac{\pi}{6} \cdot 4\pi \cdot \frac{\pi}{3}$  and position

$$
\Rightarrow \text{Márimo.} \\ \text{Baime to maximum: } f_{\text{M}} = f(\frac{\pi}{6}) = 4R \cdot 6 \cdot \frac{\pi}{6} + 2R \cdot 8 \cdot 2 \cdot \frac{\pi}{6} = 4R \cdot \frac{\sqrt{3}}{2} + 2R \cdot \frac{\sqrt{3}}{2}
$$

 $\lceil 78 \rceil$ 

$$
4 = \sqrt{444 - x^2}
$$
  
\n
$$
4 = \sqrt{444 - x^2}
$$
  
\n
$$
3 = \sqrt{42 + x^2} \cdot \sqrt{444 - x^2} = \sqrt{(42 + x)^2 \cdot (444 - x^2)}
$$

REWERDA: les extrems de 4 rom les de 7. => vannon a

$$
f(x) = (12+x)^2 \cdot (144-x^2).
$$
  
\n
$$
f'(x) = 2 \cdot (12+x) \cdot (144-x^2) + (12+x)^2 \cdot (-2x) =
$$
  
\n
$$
= 2 \cdot (12+x) \cdot [144-x^2 - x(12+x)] =
$$
  
\n
$$
f'(x) = 2 \cdot (12+x) \cdot [144-12x-2x^2]
$$
  
\n
$$
f''(x) = 2 \cdot [144-12x-2x^2] + 2 \cdot (12+x) \cdot [-12-4x]
$$

• (andiaón de extremo : 
$$
f'(x) = 0 \rightarrow
$$
  
2. (12+x).  $[144 - 12x - 2x^2] = 0 \Rightarrow$ 

$$
12+x = 0 \rightarrow x = -12
$$
  
\n
$$
144 - 12x - 2x^{2} = 0 \rightarrow x^{2} + 6x - 72 = 0
$$
  
\n
$$
x = \frac{-6 \pm \sqrt{6^{2} - 4 \cdot 1 \cdot (-72)}}{2} = \frac{-6 \pm \sqrt{8}}{2} = \sqrt{-\frac{6 + 12}{2}} = \sqrt{-2}
$$

Tendremos 2 holnions:  

$$
x = -12 \rightarrow
$$
 corresponde a un friaírgulo ke altura 0.  
 $h = 12+x$ 

$$
x=6
$$
.  
 $f''(6) = 2 \cdot (444-12 \cdot 6 - 2 \cdot 6^{2}) + 2 \cdot (12+6) \cdot (-12-4 \cdot 6) \times 0$   
= 0

$$
\Rightarrow \text{Naíxino.}
$$
\n
$$
\text{Neannor, aideb} \quad \text{non. do} \quad \text{dimensions (hdo)} \quad \text{del} \quad \text{triangular}) \quad \text{in area}
$$
\n
$$
\begin{array}{rcl}\n\dot{c} & \dot{c} & \dot{c} \\
\hline\n\end{array}\n\qquad\n\begin{array}{rcl}\n\dot{c} & \dot{c} & \dot{c} \\
\dot{c} & \dot{c} & \dot{c} \\
\hline\n\end{array}\n\qquad\n\begin{array}{rcl}\n\dot{c} & \dot{c} & \dot{c} \\
\dot{c} & \dot{c} & \dot{c} \\
\hline\n\end{array}\n\qquad\n\begin{array}{rcl}\n\dot{c} & \dot{c} & \dot{c} \\
\dot{c} & \dot{c} & \dot{c} \\
\hline\n\end{array}\n\qquad\n\begin{array}{rcl}\n\dot{c} & \dot{c} & \dot{c} \\
\dot{c} & \dot{c} & \dot{c} \\
\hline\n\end{array}\n\qquad\n\begin{array}{rcl}\n\dot{c} & \dot{c} & \dot{c} \\
\dot{c} & \dot{c} & \dot{c} \\
\hline\n\end{array}\n\qquad\n\begin{array}{rcl}\n\dot{c} & \dot{c} & \dot{c} \\
\hline\n\end{array}\n\qquad\n\begin{array}{rcl}\n\dot{c} & \dot{c} & \dot{c} \\
\hline\n\end{array}\n\qquad\n\begin{array}{rcl}\n\dot{c} & \dot{c} & \dot{c} \\
\hline\n\end{array}\n\qquad\n\begin{array}{rcl}\n\dot{c} & \dot{c} & \dot{c} \\
\hline\n\end{array}\n\qquad\n\begin{array}{rcl}\n\dot{c} & \dot{c} & \dot{c} \\
\hline\n\end{array}\n\qquad\n\begin{array}{rcl}\n\dot{c} & \dot{c} & \dot{c} \\
\hline\n\end{array}\n\qquad\n\begin{array}{rcl}\n\dot{c} & \dot{c} & \dot{c} \\
\hline\n\end{array}\n\qquad\n\begin{array}{rcl}\n\dot{c} & \dot{c} & \dot{c} \\
\hline\n\end{array}\n\qquad\n\begin{array}{rcl}\n\dot{c} &
$$

Obseur que re trats de un triainques equilaters.